## SAP ABAP table TWSZ {Subsequent processing for errors in material discontinuation}

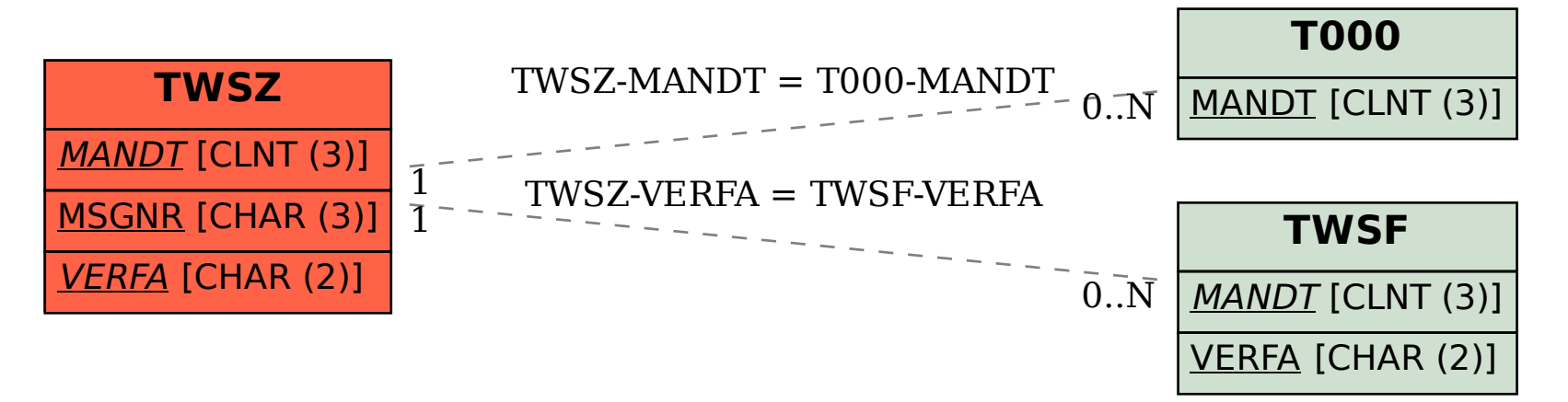